Please complete the captcha to download the file.

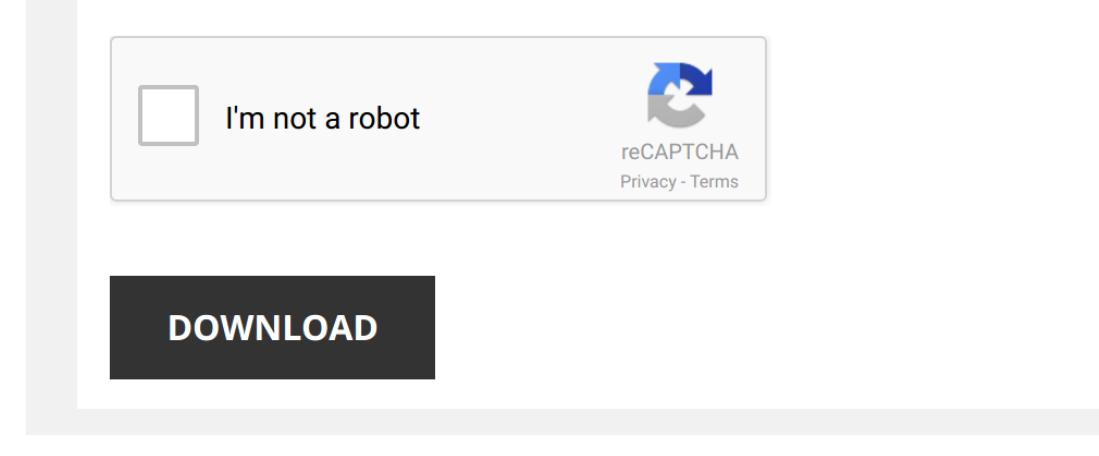

*excel-simulations 1/6 [PDF Drive - Search and download PDF files for free.](http://symphoniclovefoundation.org/)*

#### **[Excel Simulations](http://symphoniclovefoundation.org/excel-simulations.pdf)**

### **Intro to Simulation (using Excel)**

Simulations typically require bringing together lots of Excel skills! ! If you can do Excel simulations, then you are good at Excel Simulations, then you are good at Excel Simulation modeling in Excel ! First get your mode **Excel Simulations - 1**

Excel Simulations - 1 [1] We are going to look at a number of ways Excel can be used to create worksheet simulations that help students visualize concepts The first type of simulation we will create will use a formula to c **Spreadsheet Simulation**

graphics rich (using FLASH) and data intensive simulations (using NET and IAVA) are not the only choices In contrast, spreadsheet software provides a better medium for customizable simulations Software such as MS Excel® is **Using Excel to Build Simulations, Games, Interactive Tests ...**

#### May 3, 2006 MICCA2006 - Excel 2 Using Excel to Build Fun and Educational Activities This presentation will explore simulations, games, interactive tests & quizzes that are created with one application- Excel In the age of

Our focus is on the use of Excel as a platform for MC simulations, and Excel features that affect such application Due to that Excel deficiencies and strengths that do not directly limit MC simulations have been left out o **Simulation of a dynamic model Excel - TU/e**

Simulation of a dynamic model in Excel It is shown how to implement and execute a dynamic model in Excel Excel 2010 was used As example we take a model of a population: x(1)(() (i) krxkxk 2 where x represents a scaled pop

**Installing and Using the Monte Carlo Simulation Excel Add-in**

## Excel 2007 and greater Once the MCSimxla file is accessible, launch Excel and use the Add-In Manager to load the Monte Carlo Simulation add-in First, open the Add-In Manager by clicking File, then Options in Excel 2010 or

**Assessing Excel VBA Suitability for Monte Carlo Simulation**

Nevertheless, Monte Carlo simulation can be a valuable tool when forecasting an unknown future About RiskAMP RiskAMP RiskAMP is a Monte Carlo simulation engine that works with Microsoft Excel® The RiskAMP Add-in adds compr **BACKGROUND - AP Central**

To that end, most simulations that try to create a population manipulated by students to model H-W are flawed from the beginning Student classroom populations, by definition, are so small that genetic drift will swamp Stud

## **HAP e-Help 018- Exporting Simulation Data to Spreadsheets**

Exporting HAP Hourly Simulation Data to Spreadsheets Still need help? Click here for on-line FAQ's and more HAP e-Help 5 Excel will then import the data and format it automatically When complete, the Excel spreadsheet appe

# **Monte Carlo simulation in MS Excel - Project Smart**

Monte Carlo simulation in MS Excel TU08 3 This indicates that the distribution is somewhat flatter than a normal distribution Skewness is a measure of asymmetry The normal distribution has a skewness of 0 = SKEW(H4:H547) =

## **Excel® 2016 VBA and Macros - pearsoncmg.com**

4 As Microsoft makes significant undates to Excel 2016, sections of this book will be undated or new sections will be added to match the undates to the software 4 The undates will be delivered to you via a free Web Edition

## **Excel Project Creating a Stock Portfolio Simulation**

Excel Project Creating a Stock Portfolio Simulation Background Vocabulary 1 What is a stock? A stock? A stock is a share in the ownership of a corporation, a large business organization A stock, also, represents a claim on

Rather than enjoying a fine book past a cup of coffee in the afternoon, on the other hand they juggled in the same way as some harmful virus inside their computer. Excel Simulations is easy to get to in our digital library to download any of our books subsequent to this one. Merely said, the Excel Simulations is universally compatible later than any devices to read.

#### **Spreadsheet vs. multiagent-based simulations in the study ...**

Spreadsheet vs multiagent-based simulations in the study of decision making in supply chains T Moyaux\* DAMAS, FOR@C & CIRRELT, D'epartement d'Informatique et de G'enie Logiciel, Universit'e

## **A methodology for simulating biological systems using ...**

182.4 M Brown:Computer Methods and Programs in Biomedicine 58 (1999) 181-190 Fig 1 Spreadsheet used to illustrate features of Excel that allow simulations to be conducted Columns are lettered and run horizontally and Rows

#### **What is Monte Carlo Simulation? - RiskAMP**

## **Monte Carlo Simulations: Number of Iterations and Accuracy**

Monte Carlo Simulations: Number of Iterations and Accuracy by William Oberle Approved for public release; distribution is unlimited NOTICES Disclaimers The findings in this report are not to be construed as an official Dep

### **Modeling the Growth of Biological Populations**

Using Excel to Model Population Growth Let's run some simulations of population growth using Excel The value of this exercise is that we can see the role of Geometric Population Growth In order to perform simulations, we w

### **Development of a Parachute Deployment Model for Airdrop ...**

simulations can be carried out Thus, the underlying models now contain a level of detail and flexibility which allows for reasonable answers and valuable information for the analyst ABOUT THE AUTHOR Joseph Mudrak is an aer

# **GUIDANCE ON APPLYING THE MONTE CARLO APPROACH TO ...**

It is therefore important to be cognizant that in most forestry and greenhouse gas accounting contexts there will be large uncertainty in the input data, distributions will often be non-normal, equations can be complex, be

Thank you completely much for downloading [Excel Simulations](http://symphoniclovefoundation.org).Maybe you have knowledge that, people have look numerous period for their favorite books bearing in mind this Excel Simulations, but end in the works in harmful d

*Using Excel's DataTable function for a basic simulation* Another in the wonderfully low budget series on using **Excel** for business modeling and **simulation**.

*Introduction to Monte Carlo Simulation in Excel 2016* This video provides a simple introduction to how to run a Monte Carlo **Simulation** (MCS) in **Excel**. The example is for estimating ...

*Simulations* A **simulation** using cumulative probabilities, vlookup, and random numbers.

*Monte Carlo Simulations: Run 10,000 Simulations At Once* Run Monte Carlo **simulations** in **Excel** with this simple workaround. Produced by Sara Silverstein ...

*Excel 2010: Probability Simulation* probability **simulation**. See www.mathheals.com for more videos.

*Excel 2016 Chapter 1 Simulation Training - MyITLab* This video walks through the entire **Excel** Chapter 1 **Simulation** Training in MyITLab for Office 2016. This video intends to help ...

### *Monte Carlo Simulation of Value at Risk (VaR) in Excel* Please SUBSCRIBE:

https://www.youtube.com/subscription\_center?add\_user=mima...

#### Monte Carlo Simulation in Excel to Estimate ...

*Monte Carlo Simulations in Excel* **Excel** has a great tool to repeat large numbers of random calculations: the Data Table. This tool allows you to **simulate** the rule of ...

*100 Excel Simulations with VBA* In **Excel** you can create **simulations** with functions and formulas, but you can do much more if you are able to use Visual Basic ...

*Creating a Sports Betting Model 101 - Intro to Expectation (Monte Carlo Simulations!)* In order to make a sound prediction on how a game will play out, it may not be a bad idea to learn how expectation works.

*How to Simulate Sports Games in Excel* In this video, I give a tutorial on how to **simulate** sports games in **excel** using monte carlo **simulations** and explain other ways in ...

*Simulation in Excel* Performing some basic **simulations** in **Excel**. Be sure to check out my other Statistics and **Excel** tutorials on my channel.

*Create a one-variable data table in Excel 2010* Download this **excel** file: http://www.codible.com/pages/44 Description: A data table lets you do what-if analysis by computing and ...

*MS Excel: Monte Carlo Analysis - Uncertainty and Sensitivity to Change* In this tutorial we learn how to perform Monte Carlo iteration analysis to account for uncertainty in variables. In this scenario, we ...

*Understanding and Creating Monte Carlo Simulation Step By Step* In this video, I cover the basics of Monte Carlo **simulation**, and show how to make a Monte Carlo simulator in **Excel**. The concepts ...

*How to Use the Solver Tool in Excel* In this tutorial, I introduce you to the powerful SOLVER Tool in **Excel**, Solver is an "Add-in" program in **Excel**. It is easy to "activate" ...

*Monte Carlo Simulation Analysis* Monte Carlo **Simulation** Class Lecture Powerpoint https://drive.google.com/open?id=0Bz9Gf6y-6XtTV3lXM0dlUDA... ...

*Monte Carlo Simulation - NPV example* To Download , send me an email to lobll@yahoo.com Also review: Sensitivity Analysis - Two Variable Data Table ...

How to Use an *Excel Data Table for "What-if" Analysis* An Excel Data Table is a great way to see the results of substituting two values in a formula. For example, to see what your ...

*Excel Monte Carlo Simulator* A Monte Carlo Simulator built in **Excel** https://drive.google.com/file/d/0B3Xb1yYamd6iZUlBYUJIRU5r....

Aggregate Planning on Microsoft Excel, Transportation Problem This spreadsheet demonstrates a typical aggregate planning model (for manufacturing) formulated as a linear programming ...

*Introduction to Monte Carlo Methods* This is a non-technical introduction to Monte Carlo methods.

*How to Simulate Stock Price Changes with Excel (Monte Carlo)* Please SUBSCRIBE: https://www.youtube.com/subscription\_center?add\_user=mima... ..

*Excel Simulations* Note: A "recursive formula" is also called a "recurrence relation".

00:20 Discrete event simulations

# 01:00 Mathematical model ...

# *How to Value Stock Options with Monte Carlo Simulation in Excel* Please SUBSCRIBE:

https://www.youtube.com/subscription\_center?add\_user=mjma... Price Stock Options with Monte Carlo ...

*Basic Monte Carlo Simulation of a Stock Portfolio in Excel* Please SUBSCRIBE: https://www.youtube.com/subscription\_center?add\_user=mjma... ...

FRM: Using Excel to simulate standard random normal variable We commonly model asset returns under the idea they are normally distributed. In this tutorial, I explain how we can do this with ...

*How To Master Monte Carlo Simulation in Excel* FREE **Excel** Power Users Guide - https://**excel**.tv/free-power-user-quick-guide/ FREE Data Modeling Webinar ...

*Ch12-02 Queuing Problem Simulation in Excel* This video is part of a lecture series available at https://www.youtube.com/channel/UCMvO2umWRQtlUeoibC8fp8Q.